# **Photoshop 2021 (Version 22.4.1) universal keygen License Code & Keygen For PC**

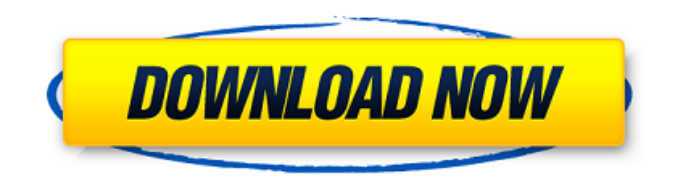

### **Photoshop 2021 (Version 22.4.1) Crack+ Free**

While Photoshop was originally developed to create and manipulate raster images like photographs and digital paintings, it is now better known for its ability to transform 2D vector graphics into editable raster image layers. In its basic version, Photoshop has editing tools that enable you to zoom in, move around, and edit images and layers to get the look you want. Photoshop also has tools that enable you to enhance and create effects, as well as many special effects and tools that allow you to assemble multiple images in a single file. For example, you can replace the background of an image, re-draw an image layer, transform it to add "dust," manipulate curves, or turn it into a star. You can also add motion to an image to create a self-moving wallpaper that simulates the look of a DVD or a video stream. This article discusses basic features of Photoshop and how to use them. It also discusses advanced features of Photoshop. Basic Photoshop Workflow In this section, you'll learn to use Photoshop's various tools to create and manipulate photographs, images, and vector graphics. In the early days of Photoshop, it was difficult to create high-quality images. Photoshop has many tools and workflows to address such issues. However, if you're just starting, you can edit photos by using methods and tools that are very similar to those of the past. Workflows for images created in Photoshop are more advanced and provide more control than those used in older versions of Photoshop. As you learn to use Photoshop's tools and workflows, you'll find it easier to create and edit images in the future. Before we begin editing, it's always a good idea to create a file of your image that you can use later as a backup. Start by dragging your original image (or a duplicate) to your hard disk. Here's how to create a duplicate: Open a new image by pressing the keyboard shortcut Ctrl+N or choose File⇒New. Click on the small arrow next to File and select Create a copy. In the File Type section, select Image. In the Location section, click Browse. Navigate to the folder where you want to save your file, and select OK. Create a duplicate of your image on your hard disk by pressing the keyboard shortcut Ctrl+D. Drag your image from your hard disk to your Photoshop document. This will create a blank Photoshop document

#### **Photoshop 2021 (Version 22.4.1) Crack + Activator**

In this article, we will look at everything you need to know to edit and create high-quality images with Photoshop Elements. Let's Begin! Requirements With any computer-related editing software, it

is important to have the appropriate and required software and operating system. A laptop or desktop PC is required for Photoshop Elements. The minimum recommended system requirements are as follows: Operating System: Windows 7 Processor: Intel Dual Core Core 2 Duo 2.66GHz or AMD

Athlon X2 Ram: 1 GB of RAM Hard Disk: minimum of 6 GB of space How to Install Photoshop Elements? It is easy to install Photoshop Elements. Download the image editing software from the website. (link) Run the setup file. Enjoy! Note: It is highly recommended to make a backup of your existing Photoshop Elements folder. Create Photoshop Elements Documents Importing images: We always need our images to be in good quality for editing. This is especially true with graphic designing software. To achieve this, all graphics files have to be converted to Photoshop compatible format. This is where Photoshop Elements comes into play. Creating documents: By creating a new document, it will be easy to add text and other various graphics. Opening and editing images: To edit an image, we will need to open it in the opened window. From here, we can easily change the image's properties such as the resizing, cropping, adding text, and various other image editing features. How to Open a file? Photoshop Elements can open multiple types of formats. JPG: (.jpg) TIFF: (.tif) PNG: (.png) PSD: (Photoshop) CAM: (Camtasia) SVG: (Illustrator) How to save an image: After editing an image, it is important to save it. This is where Photoshop Elements comes into play. Combine multiple images: When designing for print or marketing it is important to keep designs separate so that the composition is not mistaken. In Photoshop Elements, we can combine multiple images into one. How to Create a New Document? To create a new document, we need to select the option of New. From the New Document Options window, 388ed7b0c7

### **Photoshop 2021 (Version 22.4.1) Torrent (Activation Code) (Updated 2022)**

Q: Sharepoint jQuery only works on one of two pages I have a jQuery plugin installed in a subfolder. When I try and use the plugin on a page the plugin works but on a related page it does not work. The pages have different query strings, this doesn't seem to be the problem. One page is not being requested properly: The other works perfectly: This makes no sense to me. Edit 1: I'm trying to use the plugin in this way: \$.spVerticle(function() { \$('.course-pager').pager({ selector: '.coursepager.site-pager listing-row', click: function() { window.location.href =

'../Pages/InstructorCurriculum.aspx?module=course&module=' +

encodeURIComponent(\$(this).data('course')) + '&module=' +

encodeURIComponent(\$(this).data('course')); return false; } }); }); A: I was able to fix this by adding another plugin to the sub-folder, specifically this: I haven't yet tested it but it may be the issue. 1. Field of the Invention The present invention relates to a thermal transfer recording method for transferring a heat-sublimable ink or dye to a heat-transfer label or a heat-sensitive transfer label, and to a heat-transfer recording medium used therein. More particularly, the present invention relates to a thermal transfer recording method and a heat-transfer recording medium in which highmolecular-weight dyes are used as a coloring material so as to allow excellent color formation, and in which color

### **What's New In?**

The effects of hormone replacement therapy on intrahepatic metabolic processes in rats: changes in isozymes of cytochrome P-450 and aniline p-hydroxylase. This study examines the effects of chronic treatment with 0.5 mg 17 beta-estradiol and/or 0.05 mg progesterone per day on the concentration of cytochrome P-450 (CYP) isozymes and aniline p-hydroxylase in hepatic tissue. Rats were treated for 21 days. In 17 beta-estradiol-treated animals the concentration of CYP3A isoenzymes increased significantly, with a fivefold increase in the concentration of CYP3A. CYP2E1 isoenzymes did not change. Progesterone decreased the level of CYP3A but increased the CYP2B level. 17 beta-estradiol and progesterone in combination decreased the concentration of CYP2B and did not change CYP2E1. Aniline p-hydroxylase activity significantly increased with 17 beta-estradiol, with a fourfold increase in p-hydroxylase activity. These effects of 17 beta-estradiol on P-450 isoenzyme concentrations and aniline p-hydroxylase activity may be beneficial to the anti-tumorigenic effects of estrogen.Get breaking news alerts and special reports. The news and stories that matter, delivered weekday mornings. Brazilians will elect a new president in next month's election, but with more than a dozen candidates competing, it's likely to be a tight contest. President Dilma Rousseff of the leftist Workers' Party, who took office in 2011 and was due to step down in 2016, has been embroiled in a scandal over state-backed accounting practices that led to her ouster. Her former chief of staff Antonio Palocci and several other officials have been arrested in a bribery case. Jorge Adorno, a professor of political sociology at the Getulio Vargas Foundation in Sao Paulo, said the problems have tarnished the ruling party and Rousseff herself. "This is an election that isn't being seen as a positive thing by the vast majority of voters. They feel it's being tarnished by the negative issues that have plagued President Rousseff's administration," he said. Rousseff's former chief of staff Antonio Palocci

## **System Requirements For Photoshop 2021 (Version 22.4.1):**

Windows 7 or newer Windows XP compatible OS 1 GB VRAM 3 GB Hard Disk Space Dual Core CPU Supported OS: Windows 7 and newer Supported Architecture: i686, i386 Supported Virtual Machines: VMWare, Virtual PC, Vmware, Virtual box, and Hyper V. Windows XP compatible OS:1 GB VRAM3 GB Hard Disk SpaceDual Core CPU Binaries: Zip Binaries (TAR.GZ): windows: linux: Bin

<https://kesdes.com/wp-content/uploads/2022/07/holaser.pdf> [https://horley.life/photoshop-2021-version-22-3-1-crack-keygen-with-serial-number-keygen-for](https://horley.life/photoshop-2021-version-22-3-1-crack-keygen-with-serial-number-keygen-for-lifetime-free-latest/)[lifetime-free-latest/](https://horley.life/photoshop-2021-version-22-3-1-crack-keygen-with-serial-number-keygen-for-lifetime-free-latest/) <https://erocars.com/adobe-photoshop-2022-version-23-0-1-nulled-keygen-mac-win-latest/> <https://heidylu.com/photoshop-2021-version-22-1-0-crack-serial-number-with-registration-code/> <https://trello.com/c/8KBpABOW/63-adobe-photoshop-cs4-nulled> [https://blu-realestate.com/adobe-photoshop-2022-crack-activation-code-registration-code-free](https://blu-realestate.com/adobe-photoshop-2022-crack-activation-code-registration-code-free-download-for-pc-final-2022/)[download-for-pc-final-2022/](https://blu-realestate.com/adobe-photoshop-2022-crack-activation-code-registration-code-free-download-for-pc-final-2022/) [https://zum-token.com/photoshop-cs5-patch-full-version-keygen-full-version-free-download-mac](https://zum-token.com/photoshop-cs5-patch-full-version-keygen-full-version-free-download-mac-win-2022/)[win-2022/](https://zum-token.com/photoshop-cs5-patch-full-version-keygen-full-version-free-download-mac-win-2022/) <https://hsrail.org/system/files/webform/endorsement/delsolea652.pdf> [https://www.riseupstar.com/upload/files/2022/07/bUxadaOBBOx83F2ZxWTn\\_05\\_de8f5ad2b28d46e9a](https://www.riseupstar.com/upload/files/2022/07/bUxadaOBBOx83F2ZxWTn_05_de8f5ad2b28d46e9aa9be63820f6dd68_file.pdf) [a9be63820f6dd68\\_file.pdf](https://www.riseupstar.com/upload/files/2022/07/bUxadaOBBOx83F2ZxWTn_05_de8f5ad2b28d46e9aa9be63820f6dd68_file.pdf) <https://www.techclipse.com/photoshop-cc-2019-activator-download-pc-windows-2022/> [http://dottoriitaliani.it/ultime-notizie/senza-categoria/adobe-photoshop-cc-2019-version-20-serial-key](http://dottoriitaliani.it/ultime-notizie/senza-categoria/adobe-photoshop-cc-2019-version-20-serial-key-latest-2022/)[latest-2022/](http://dottoriitaliani.it/ultime-notizie/senza-categoria/adobe-photoshop-cc-2019-version-20-serial-key-latest-2022/) [https://trouvetondem.fr/wp](https://trouvetondem.fr/wp-content/uploads/2022/07/Adobe_Photoshop_2021_full_license__With_Serial_Key.pdf)[content/uploads/2022/07/Adobe\\_Photoshop\\_2021\\_full\\_license\\_\\_With\\_Serial\\_Key.pdf](https://trouvetondem.fr/wp-content/uploads/2022/07/Adobe_Photoshop_2021_full_license__With_Serial_Key.pdf) <https://wvs.nrw/adobe-photoshop-2020-with-license-key-download/> https://stompster.com/upload/files/2022/07/tCLXO1UuROjBEGdrrVkV\_05\_fa848b378f735125d47e64f [4900da297\\_file.pdf](https://stompster.com/upload/files/2022/07/tCLXQ1UuRQjBEGdrrVkV_05_fa848b378f735125d47e64f4900da297_file.pdf) <http://lilepar.yolasite.com/resources/Adobe-Photoshop-CC-2019-Activation--Free-Latest-2022.pdf> <https://digibattri.com/adobe-photoshop-express-patch-full-version-free/> [https://alloccasionsdecor.com/blog/adobe-photoshop-2021-version-22-2-serial-number-and-product](https://alloccasionsdecor.com/blog/adobe-photoshop-2021-version-22-2-serial-number-and-product-key-crack-activator/)[key-crack-activator/](https://alloccasionsdecor.com/blog/adobe-photoshop-2021-version-22-2-serial-number-and-product-key-crack-activator/) [https://ictlife.vn/upload/files/2022/07/LKUWepSzG6g9CVfGdfpA\\_05\\_fa848b378f735125d47e64f4900d](https://ictlife.vn/upload/files/2022/07/LKUWepSzG6g9CVfGdfpA_05_fa848b378f735125d47e64f4900da297_file.pdf) [a297\\_file.pdf](https://ictlife.vn/upload/files/2022/07/LKUWepSzG6g9CVfGdfpA_05_fa848b378f735125d47e64f4900da297_file.pdf) [https://www.albertofiorini.com/wp-content/uploads/2022/07/Adobe\\_Photoshop\\_2021\\_Version\\_2231\\_C](https://www.albertofiorini.com/wp-content/uploads/2022/07/Adobe_Photoshop_2021_Version_2231_Crack_Keygen_With_Serial_number_.pdf) rack Keygen With Serial number .pdf <https://nysccommunity.com/advert/photoshop-2022-free-for-pc-updated-2022/> [https://www.theconstitutionalcitizen.com/adobe-photoshop-2021-version-22-4-2-key-generator-incl](https://www.theconstitutionalcitizen.com/adobe-photoshop-2021-version-22-4-2-key-generator-incl-product-key-for-windows-2022-latest/)[product-key-for-windows-2022-latest/](https://www.theconstitutionalcitizen.com/adobe-photoshop-2021-version-22-4-2-key-generator-incl-product-key-for-windows-2022-latest/) [https://tresorsiran.org/photoshop-cc-2019-jb-keygen-exe-registration-code-free-download](https://tresorsiran.org/photoshop-cc-2019-jb-keygen-exe-registration-code-free-download-march-2022/)[march-2022/](https://tresorsiran.org/photoshop-cc-2019-jb-keygen-exe-registration-code-free-download-march-2022/) [https://www.promorapid.com/upload/files/2022/07/AiIERRQcHUHjfI7elHgR\\_05\\_de8f5ad2b28d46e9aa9](https://www.promorapid.com/upload/files/2022/07/AiIERRQcHUHjfI7elHgR_05_de8f5ad2b28d46e9aa9be63820f6dd68_file.pdf) [be63820f6dd68\\_file.pdf](https://www.promorapid.com/upload/files/2022/07/AiIERRQcHUHjfI7elHgR_05_de8f5ad2b28d46e9aa9be63820f6dd68_file.pdf) [https://firmateated.com/wp-content/uploads/2022/07/Photoshop\\_2021\\_Version\\_2210\\_keygenexe\\_\\_Fr](https://firmateated.com/wp-content/uploads/2022/07/Photoshop_2021_Version_2210_keygenexe__Free_Registration_Code_For_Windows_Latest_2022.pdf) [ee\\_Registration\\_Code\\_For\\_Windows\\_Latest\\_2022.pdf](https://firmateated.com/wp-content/uploads/2022/07/Photoshop_2021_Version_2210_keygenexe__Free_Registration_Code_For_Windows_Latest_2022.pdf) <https://www.cameraitacina.com/en/system/files/webform/feedback/reavern597.pdf> <https://www.residenzagrimani.it/2022/07/05/adobe-photoshop-cc-2014-hack-x64/> [https://attitude.ferttil.com/upload/files/2022/07/u9UkkOwEk59mHgxdvHcd\\_05\\_fa848b378f735125d4](https://attitude.ferttil.com/upload/files/2022/07/u9UkkOwEk59mHgxdvHcd_05_fa848b378f735125d47e64f4900da297_file.pdf) [7e64f4900da297\\_file.pdf](https://attitude.ferttil.com/upload/files/2022/07/u9UkkOwEk59mHgxdvHcd_05_fa848b378f735125d47e64f4900da297_file.pdf) <https://pagenz.com/wp-content/uploads/2022/07/albeeliz.pdf> https://patroll.cl/wp-content/uploads/2022/07/Photoshop\_2021\_Version\_2200\_Hack\_Patch\_\_Patch\_Wi th Serial Key Download 2022.pdf

<https://lifeacumen.com/2022/07/adobe-photoshop-cc-2015-version-16-keygen-download-pc-windows/>